## **[Cut function](http://brasil.cel.agh.edu.pl/~14sksadowski/?page_id=120)**

To define a point located on a line intersecting two planes that are not perpendicular a **cut** function might be useful. In contrast to the lock function (describing only one coordinate) it allows to describe all coordinates of a point on a specific line in a place where it punctuates the plane.

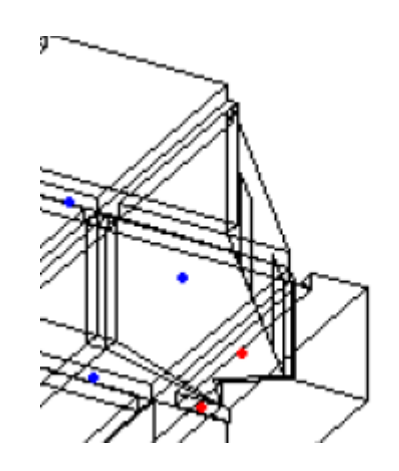

The cut function syntax is as follows:

cut(l id1 l id2 p id1 p id2 p id3)

The first two numbers are numbers of points describing the line, while the other three describe the plane it punctuates.